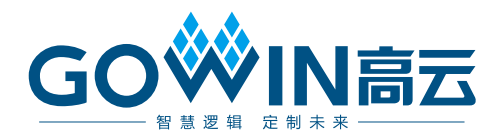

## DK\_START\_GW5A-LV25UG324\_V2.0 用户手册

**DBUG423-1.0,2024-03-01**

#### 版权所有 **© 2024** 广东高云半导体科技股份有限公司

GOWIN and、W、 Gowin 以及高云均为广东高云半导体科技股份有限公司注册商标, 本手册中 提到的其他任何商标,其所有权利属其拥有者所有。未经本公司书面许可,任何单位和个人 都不得擅自摘抄、复制、翻译本文档内容的部分或全部,并不得以任何形式传播。

#### 免责声明

本文档并未授予任何知识产权的许可,并未以明示或暗示,或以禁止反言或其它方式授予任 何知识产权许可。除高云半导体在其产品的销售条款和条件中声明的责任之外,高云半导体 概不承担任何法律或非法律责任。高云半导体对高云半导体产品的销售和/或使用不作任何 明示或暗示的担保,包括对产品的特定用途适用性、适销性或对任何专利权、版权或其它知 识产权的侵权责任等,均不作担保。高云半导体对文档中包含的文字、图片及其它内容的准 确性和 完整性不承担任何法律或非法律责任,高云半导体保留修改文档中任何内容的权 利,恕不另行通知。高云半导体不承诺对这些文档进行适时的更新。

## 版本信息

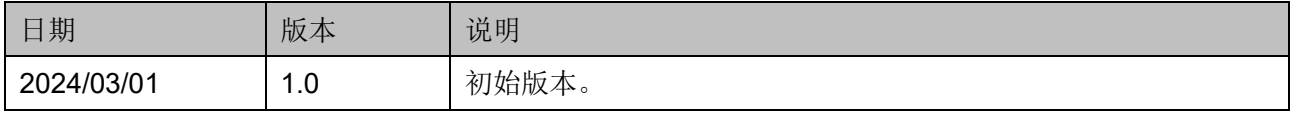

## <span id="page-3-0"></span>目录

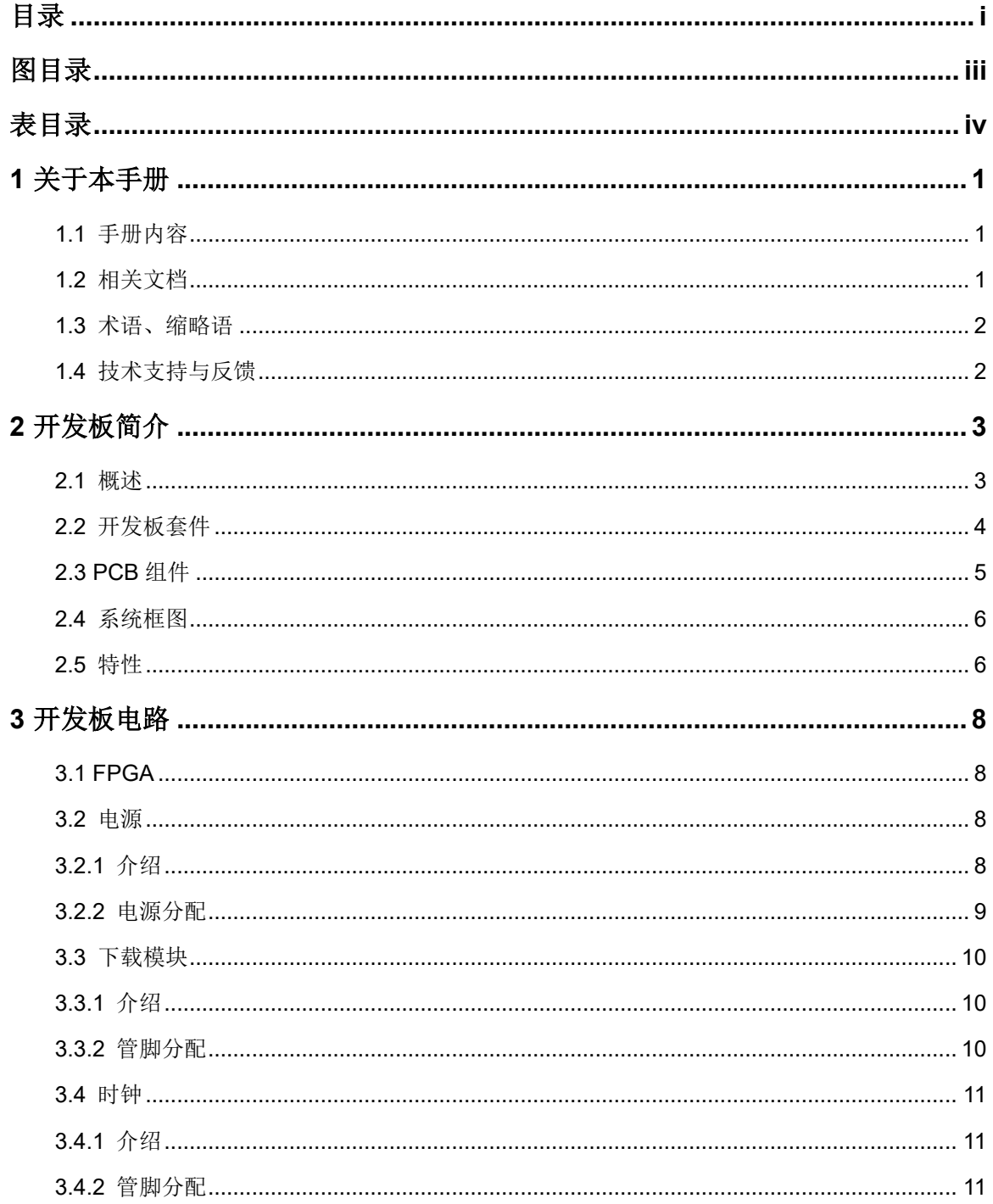

目录

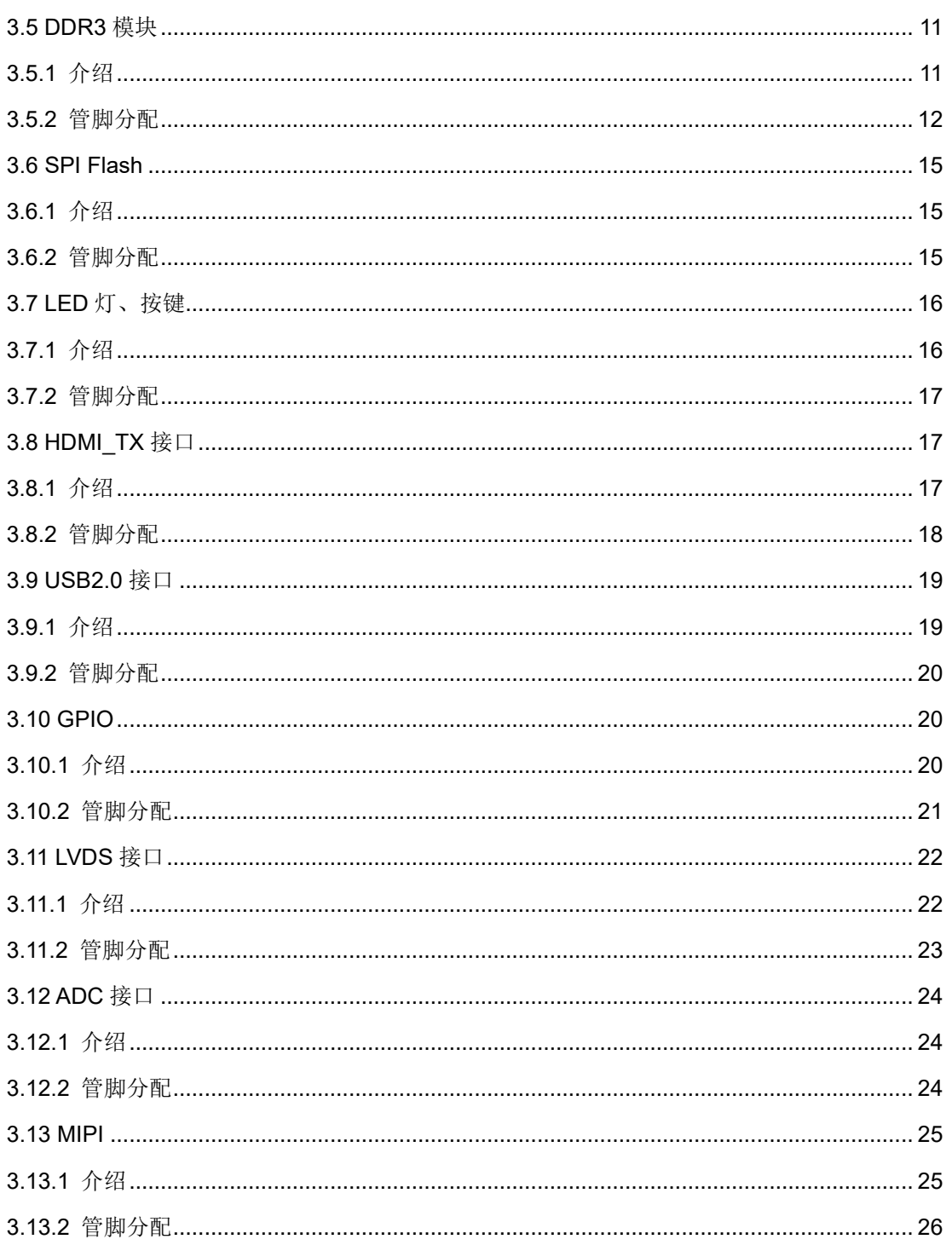

## <span id="page-5-0"></span>图目录

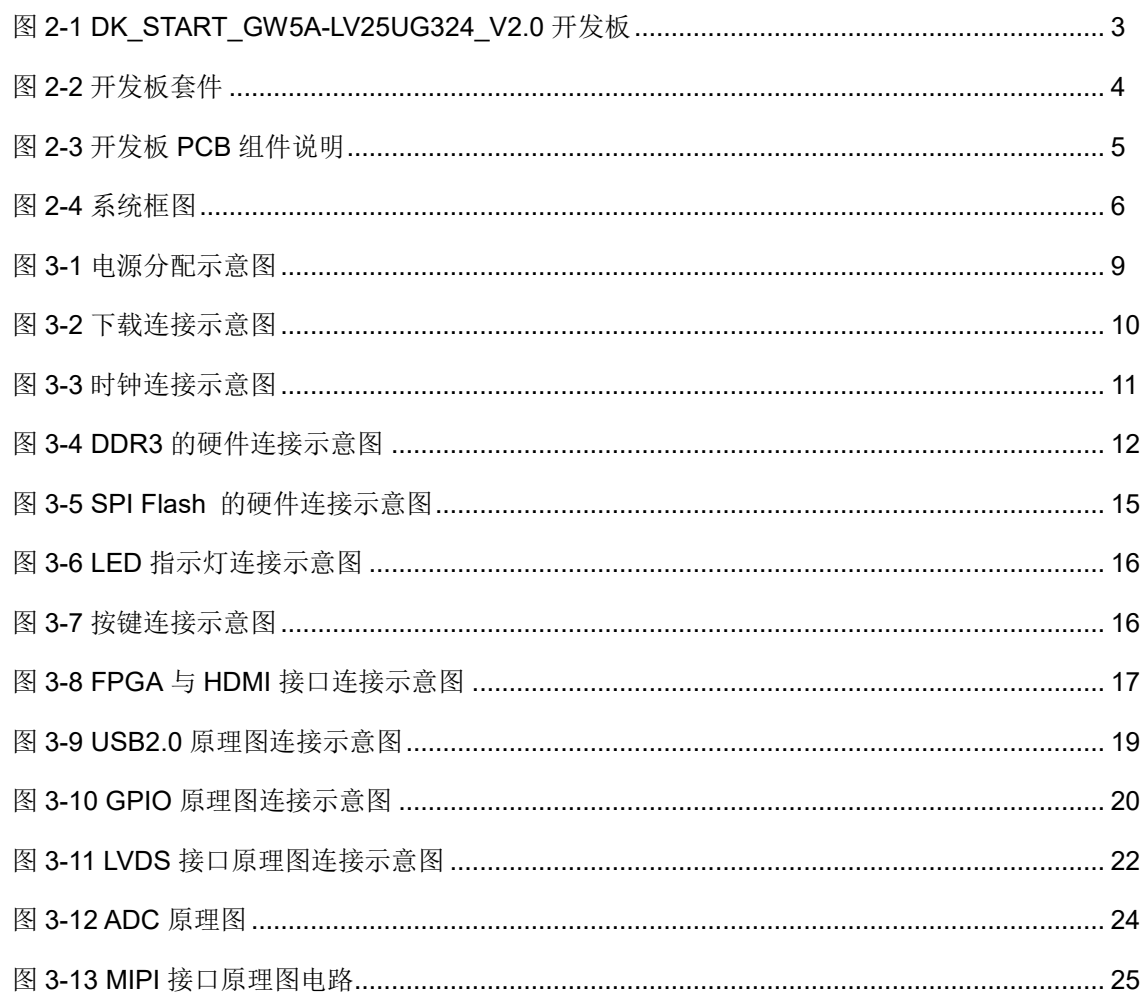

## <span id="page-6-0"></span>表目录

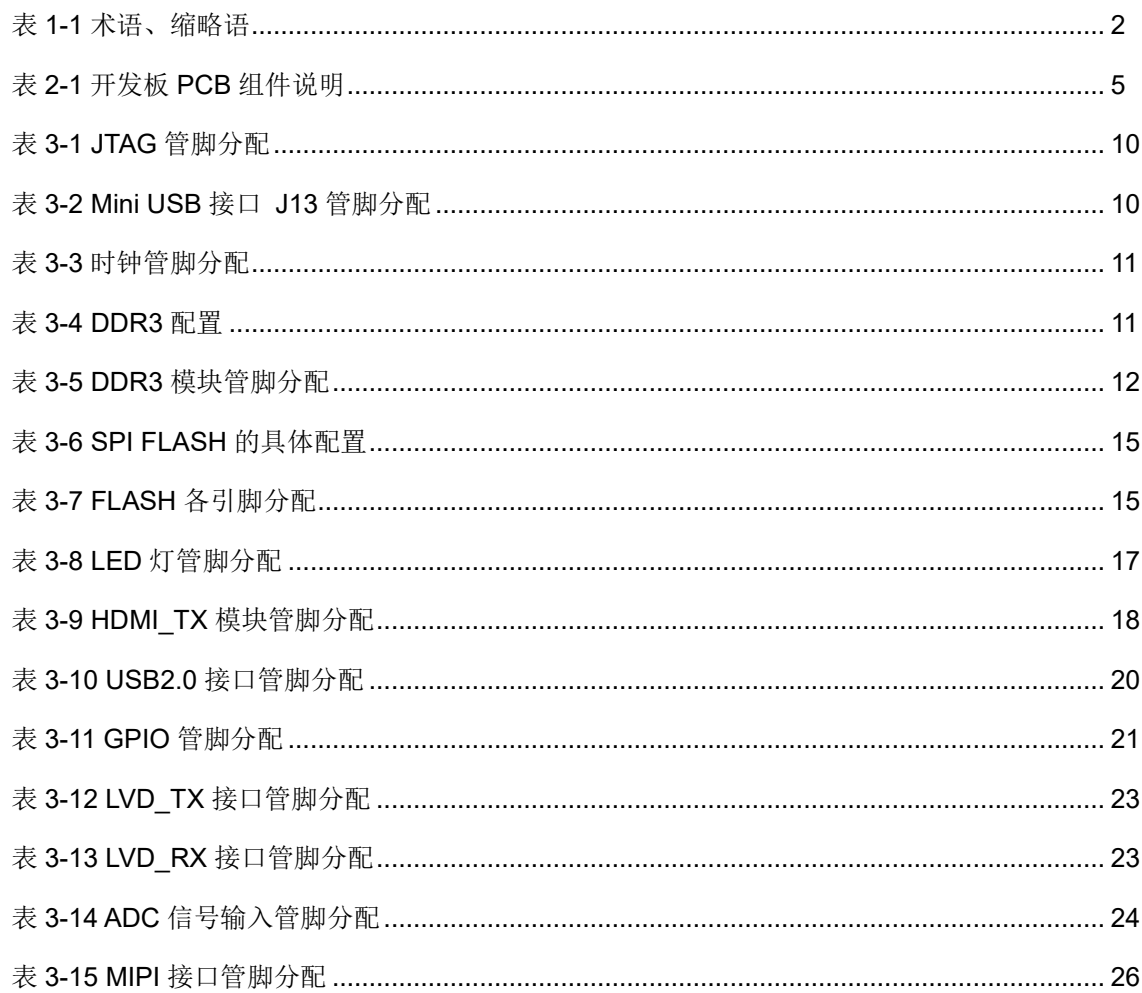

## <span id="page-7-0"></span>**1** 关于本手册

## <span id="page-7-1"></span>**1.1** 手册内容

DK START GW5A-LV25UG324 V2.0 开发板(以下简称开发板)用 户手册分为三个部分:

- 简要介绍开发板的功能特点。
- 介绍开发板整体系统架构和硬件资源。
- 介绍开发板各部分硬件电路的功能、电路及管脚分配。

## <span id="page-7-2"></span>**1.2** 相关文档

通过登录高云半导体网站 [www.gowinsemi.com](http://www.gowinsemi.com.cn/) 可以下载、查看以下相 关文档:

- DS1103, GW5A 系列 FPGA [产品数据手册](http://cdn.gowinsemi.com.cn/DS1103.pdf)
- UG985, [GW5A-25](http://cdn.gowinsemi.com.cn/UG985.pdf) 器件 Pinout 手册
- UG1101, GW5A 系列 FPGA [产品封装与管脚手册](http://cdn.gowinsemi.com.cn/UG1101.pdf)
- UG290, Gowin FPGA [产品编程配置手册](http://cdn.gowinsemi.com.cn/UG290.pdf)
- SUG100, Gowin [云源软件用户手册](http://cdn.gowinsemi.com.cn/SUG100.pdf)

## <span id="page-8-2"></span><span id="page-8-0"></span>**1.3** 术语、缩略语

表 [1-1](#page-8-2) 中列出了本手册中出现的相关术语、缩略语及相关释义。

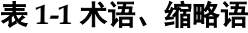

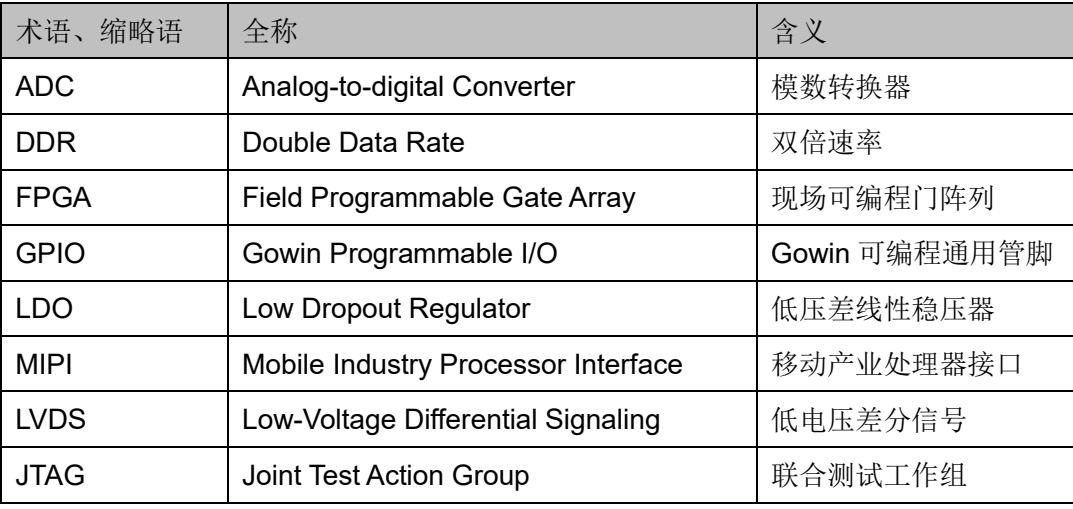

## <span id="page-8-1"></span>**1.4** 技术支持与反馈

高云半导体提供全方位技术支持,在使用过程中如有任何疑问或建议, 可直接与公司联系:

网址:[www.gowinsemi.com](http://www.gowinsemi.com.cn/)

E-mail: [support@gowinsemi.com](mailto:support@gowinsemi.com)

Tel:+86 755 8262 0391

## **2** 开发板简介

## <span id="page-9-2"></span><span id="page-9-1"></span><span id="page-9-0"></span>**2.1** 概述

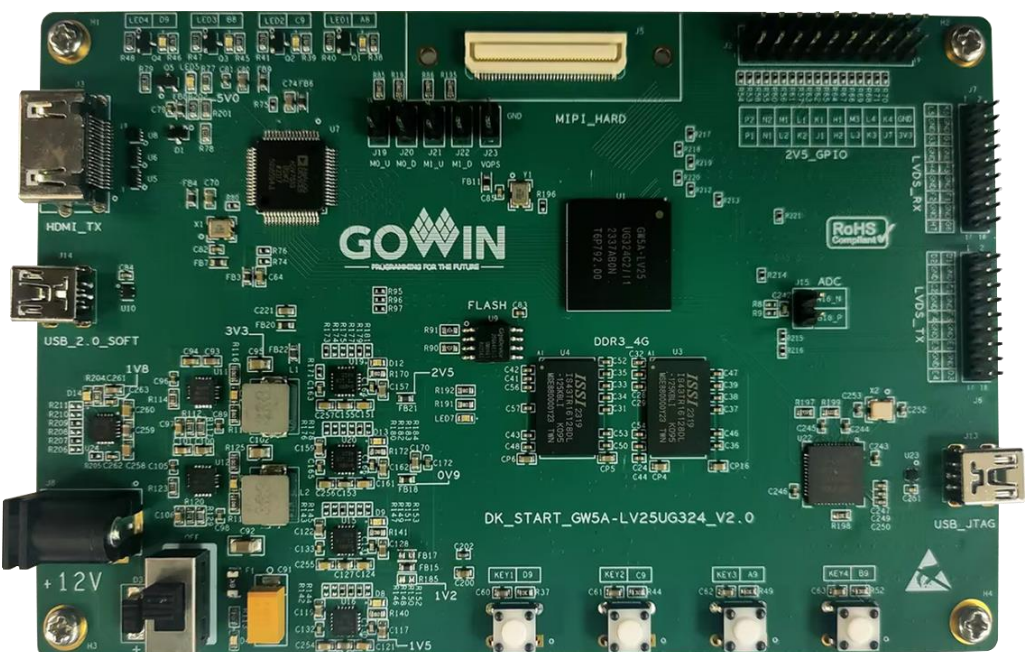

#### 图 **2-1 DK\_START\_GW5A-LV25UG324\_V2.0** 开发板

DK\_START\_GW5A-LV25UG324\_V2.0 开发板适用于 DDR3 的高速数 据存储, MIPI、LVDS 等高速通信, ADC 模数转换, HDMI TX 通信, USB2.0 通信, 硬件可靠性验证及软件学习调试等多种应用需求。

开发板采用高云的"GW5A-LV25UG324"型号的 FPGA 器件,芯片内 部资源具体请查看 *DS1103*,*GW5A* 系列 *FPGA* [产品数据手册。](http://cdn.gowinsemi.com.cn/DS1103.pdf)

## <span id="page-10-0"></span>**2.2** 开发板套件

开发板套件包括:

- 1. DK\_START\_GW5A-LV25UG324\_V2.0 开发板
- 2. 12V 电源适配器(输入:AC 100-240V~50/60Hz 0.6A,输出:DC12V 2A)
- 3. Mini USB-B 下载线

<span id="page-10-1"></span>图 **2-2** 开发板套件

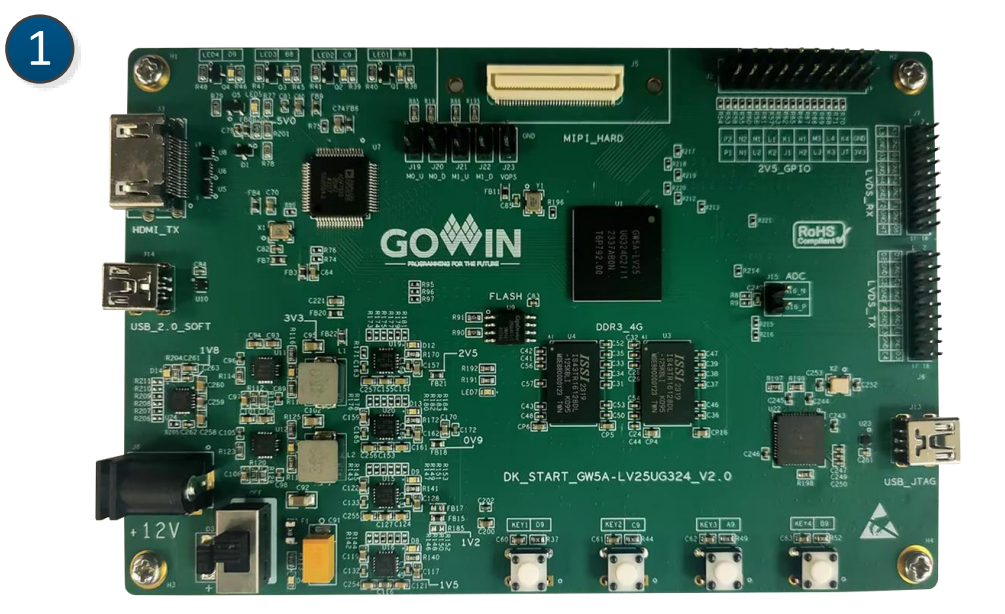

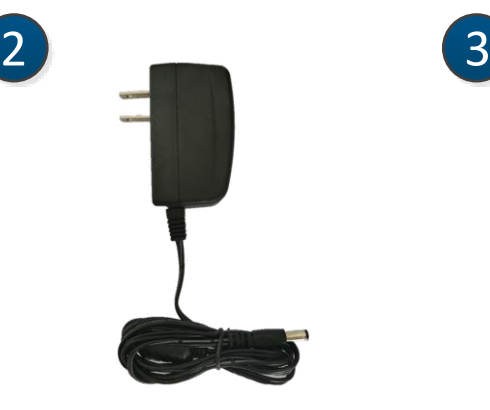

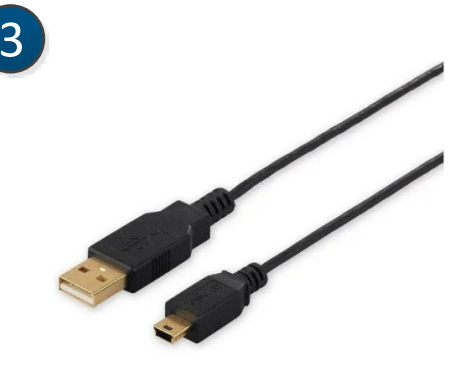

- ① DK\_START\_GW5A-LV25UG324\_V2.0 开发板
- ② 12V电源适配器
- ③ Mini USB-B下载线

## <span id="page-11-1"></span><span id="page-11-0"></span>**2.3 PCB** 组件

#### **17 19 19 19 17 17**  $\mathbf{C}$  'n MIPI\_HARD RoHS **DDR3 8** DK\_START\_GW5A-LV25UG324\_V2.0 KEY1 09  $Ker2$  co **KEY3** 49 Y4 89  $\overline{\phantom{a}}$

#### 图 **2-3** 开发板 **PCB** 组件说明

#### <span id="page-11-2"></span>表 **2-1** 开发板 **PCB** 组件说明

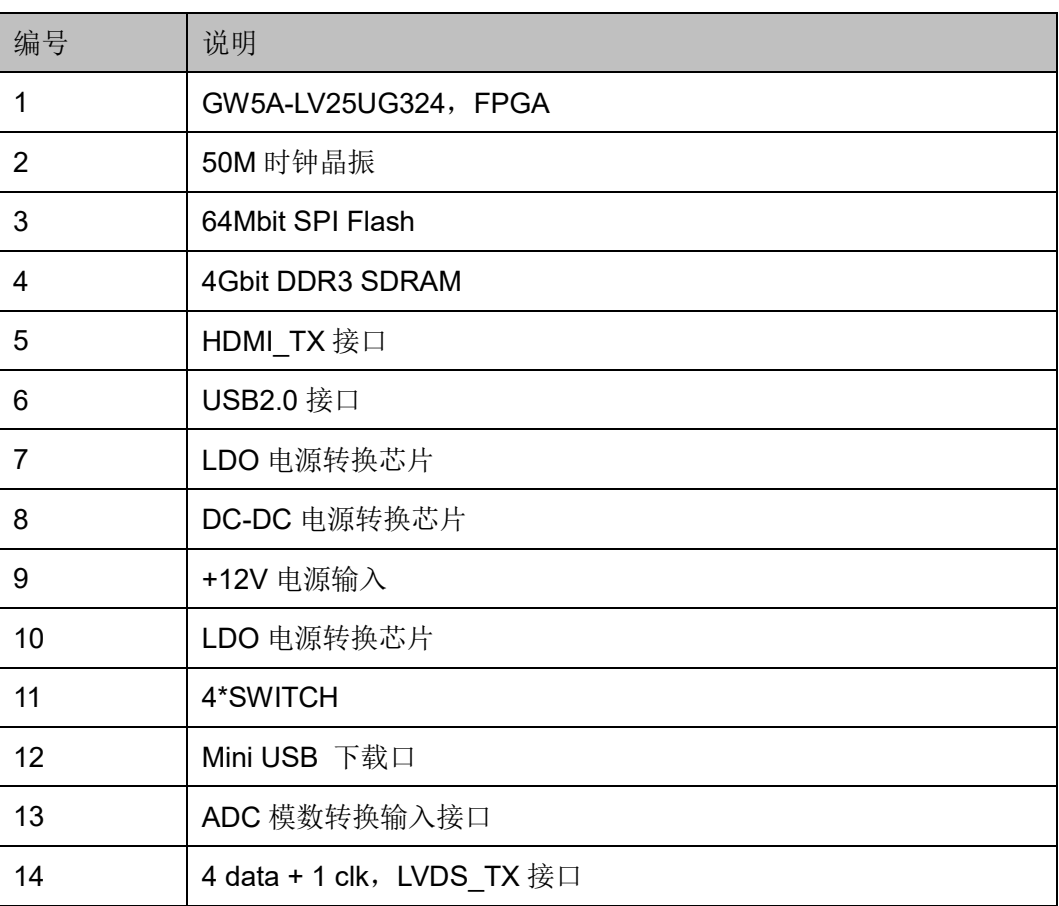

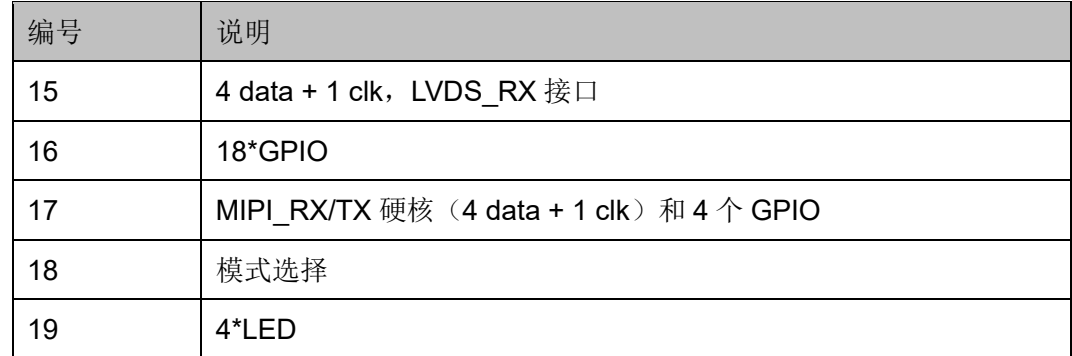

## <span id="page-12-2"></span><span id="page-12-0"></span>**2.4** 系统框图

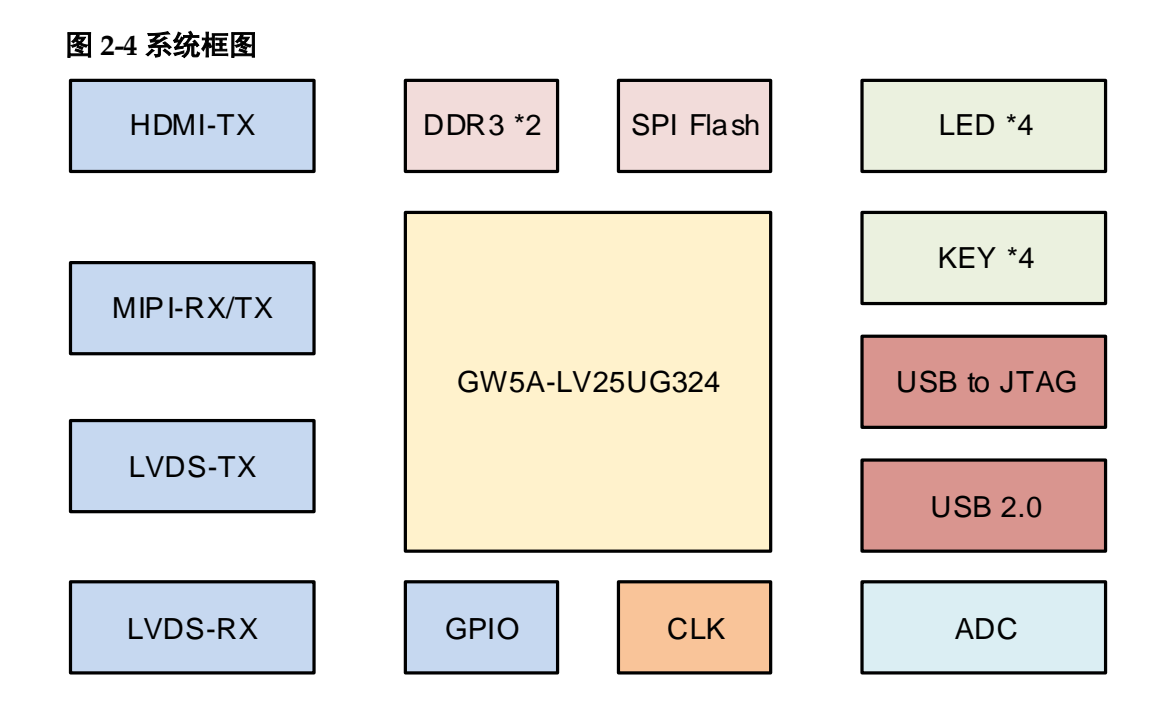

## <span id="page-12-1"></span>**2.5** 特性

开发板的关键特性如下:

- FPGA 器件
	- 主芯片采用 GW5A-LV25UG324, 为高云 Arora V 系列 FPGA, 是 高云半导体晨熙家族第五代产品
	- 最多用户 I/O 239 个
- 下载与启动
	- 板上集成 USB 下载电路, 通过 Mini USB-B 接口下载
	- 外部 SPI FLASH 启动
	- 加载完成后,DONE 灯亮
- 供电方式
	- 外部 DC12V/2A 供电
- 上电后,POWER 灯亮
- 开发板产生 0.9V、1.2V、1.5V、1.8V、2.1V、2.5V、3.3V、5V 电 压
- 系统时钟
	- 50MHz 时钟
- 存储器件
	- 4Gbit DDR3 SDRAM
	- 64Mbit Quad SPI Flash Memory
- LVDS 接口
	- LVDS TX 接口, 单通道, 包括 4data+1clk
	- LVDS RX 接口, 单通道, 包括 4data+1clk
- MIPI 接口
	- MIPI RX/TX 硬核,单通道,包括 4data+1clk
	- 4\*GPIO
	- 3.3V 电源供电
	- 采用 80 触点, 0.5mm 间距连接器
- ADC
	- 1 路 ADC 接口
	- 接口采用 1x2p 插针
	- ADC 差分输入设计了抗混叠滤波器
- 按键&LED
	- 4 个按键
	- 4 个 LED
- HDMI 接口
	- 1 路 HDMI-TX 接口
- USB2.0 接口
	- Mini USB-B 接口, 带静电防护
- GPIO 接口
	- 18 个 2.5V 供电的 GPIO

# **3** 开发板电路

## <span id="page-14-1"></span><span id="page-14-0"></span>**3.1 FPGA**

#### 概述

GW5A 系列 FPGA 产品资源信息参考 *[DS1103](http://cdn.gowinsemi.com.cn/DS1103.pdf)*,*GW5A* 系列 *FPGA* 产 [品数据手册](http://cdn.gowinsemi.com.cn/DS1103.pdf)。

#### **I/O BANK** 说明

GW5A 系列 FPGA 产品的 I/O BANK 整体示意图及管脚封装信息参考 *UG1101*,*GW5A* 系列 *FPGA* [产品封装与管脚手册](http://cdn.gowinsemi.com.cn/UG1101.pdf)。

## <span id="page-14-2"></span>**3.2** 电源

## <span id="page-14-3"></span>**3.2.1** 介绍

开发板需要通过 12V 电源适配器供电。

适配器的参数为输入:AC 100-240V~50/60MHz 0.6A,输出:DC12V 2A。

输入的 12V 电源通过开发板上的电源芯片产生 0.9V、1.2V、1.5V、 1.8V、2.1V、2.5V、3.3V 电源,以满足开发板电源需求。

## <span id="page-15-1"></span><span id="page-15-0"></span>**3.2.2** 电源分配

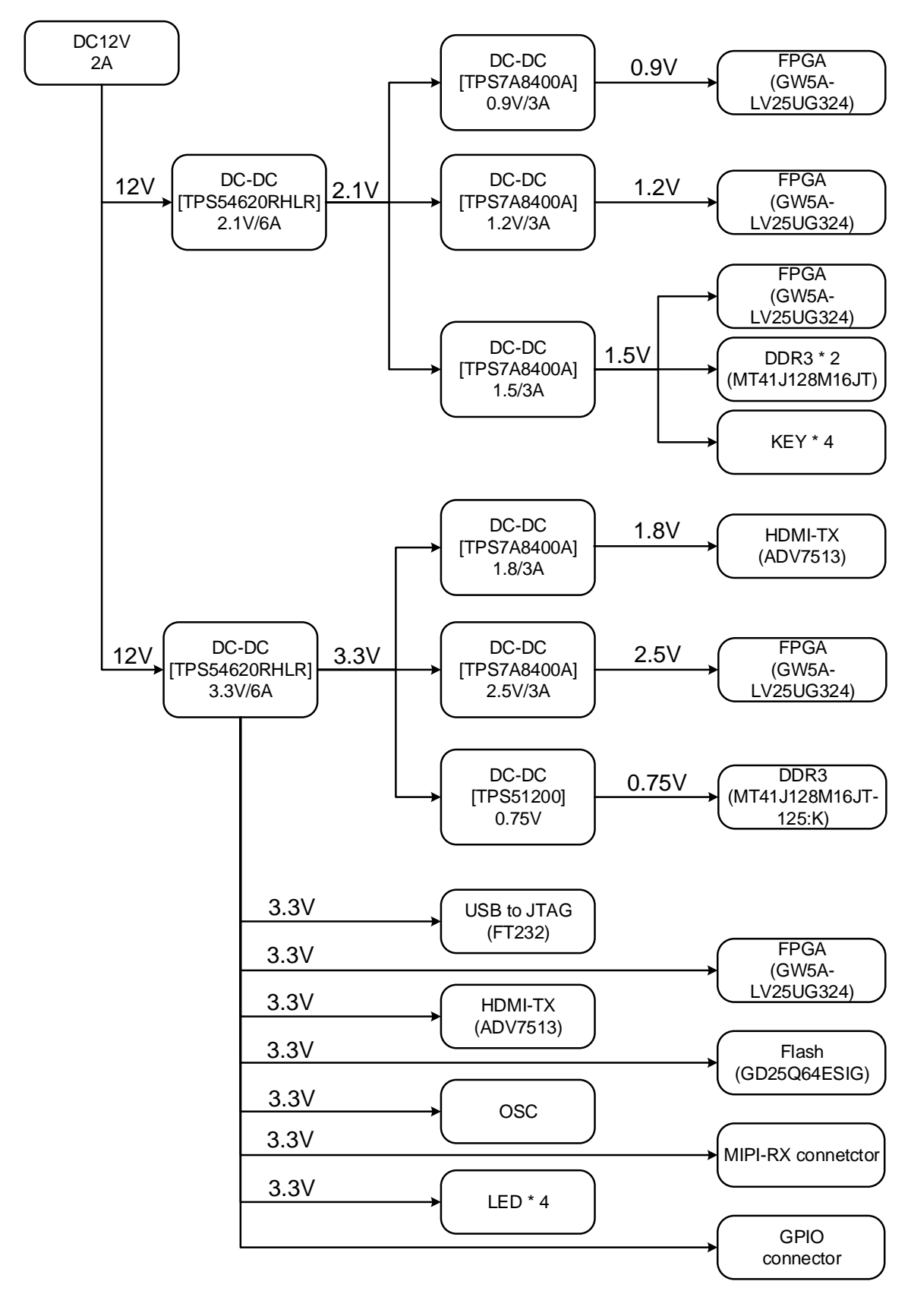

图 **3-1** 电源分配示意图

## <span id="page-16-0"></span>**3.3** 下载模块

## <span id="page-16-1"></span>**3.3.1** 介绍

DK\_START\_GW5A-LV25UG324\_V2.0 开发板设计有 Mini USB-B 下载 口(J13),可将程序烧录到外部 SPI FLASH 或下载到 SRAM 中。

下载连接示意图如图 [3-2](#page-16-3) 所示。

#### 图 **3-2** 下载连接示意图

<span id="page-16-3"></span>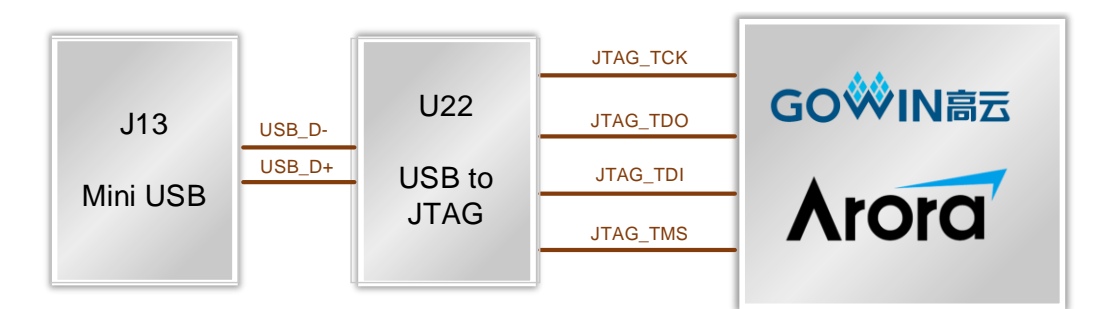

## <span id="page-16-4"></span><span id="page-16-2"></span>**3.3.2** 管脚分配

#### 表 **3-1 JTAG** 管脚分配

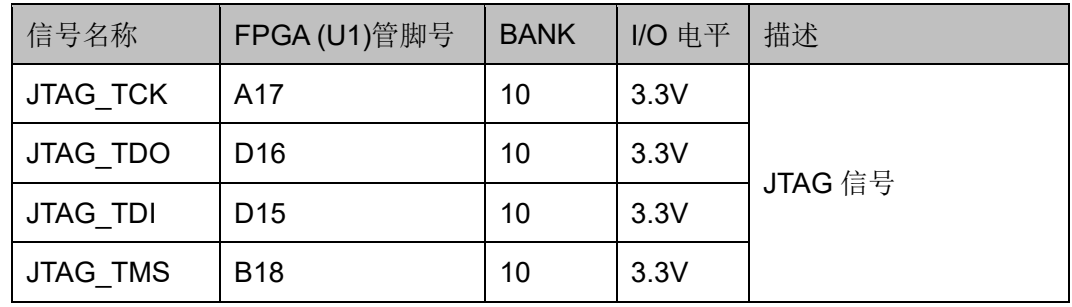

#### <span id="page-16-5"></span>表 **3-2 Mini USB** 接口 **J13** 管脚分配

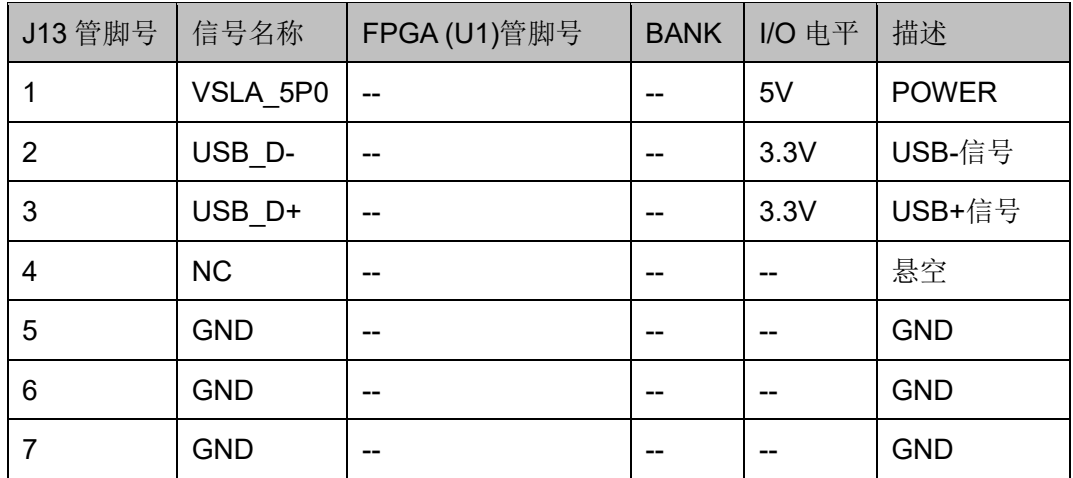

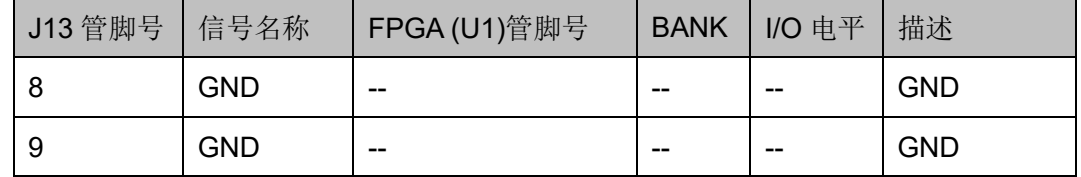

## <span id="page-17-0"></span>**3.4** 时钟

## <span id="page-17-5"></span><span id="page-17-1"></span>**3.4.1** 介绍

FPGA 时钟源, 50MHz 单端时钟信号引入。时钟管脚分配如表 [3-3](#page-17-6) 所 示。

#### 图 **3-3** 时钟连接示意图

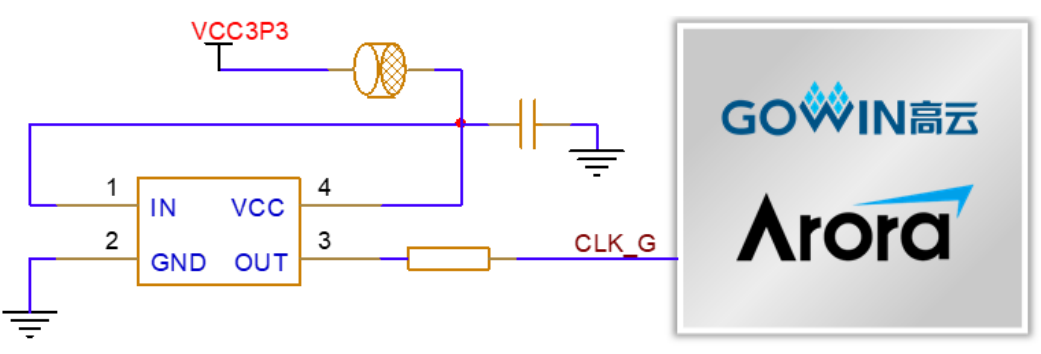

## <span id="page-17-6"></span><span id="page-17-2"></span>**3.4.2** 管脚分配

#### 表 **3-3** 时钟管脚分配

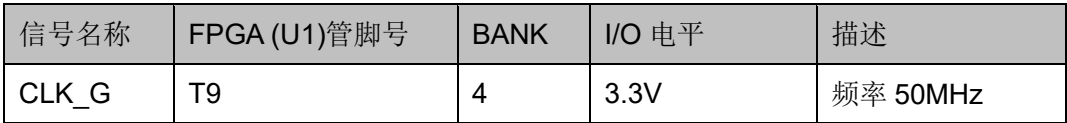

## <span id="page-17-3"></span>**3.5 DDR3** 模块

## <span id="page-17-7"></span><span id="page-17-4"></span>**3.5.1** 介绍

DK\_START\_GW5A-LV25UG324\_V2.0 开发板上配有 2 个 2Gbit 的 DDR3 芯片。DDR3 芯片的信号连接到了 FPGA 的 BANK1、BANK2、 BANK3 上。DDR3 的具体配置如表 [3-4](#page-17-7) 所示。

#### 表 **3-4 DDR3** 配置

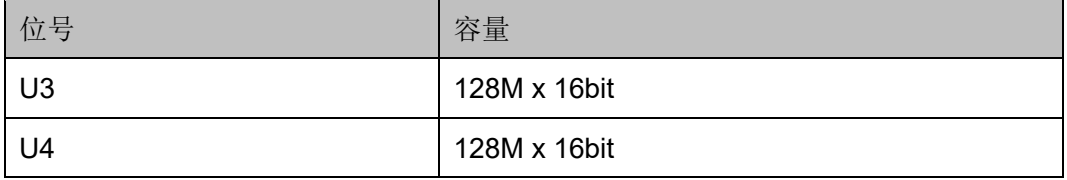

DDR3 的硬件设计需要严格考虑信号完整性,在电路设计和 PCB 设计 时已经充分考虑了匹配电阻/终端电阻,走线阻抗控制,走线等长控制等, 以保证 DDR3 高速稳定的工作。

DDR3 的硬件连接示意图如图 [3-4](#page-18-1) 所示。

#### 图 **3-4 DDR3** 的硬件连接示意图

<span id="page-18-1"></span>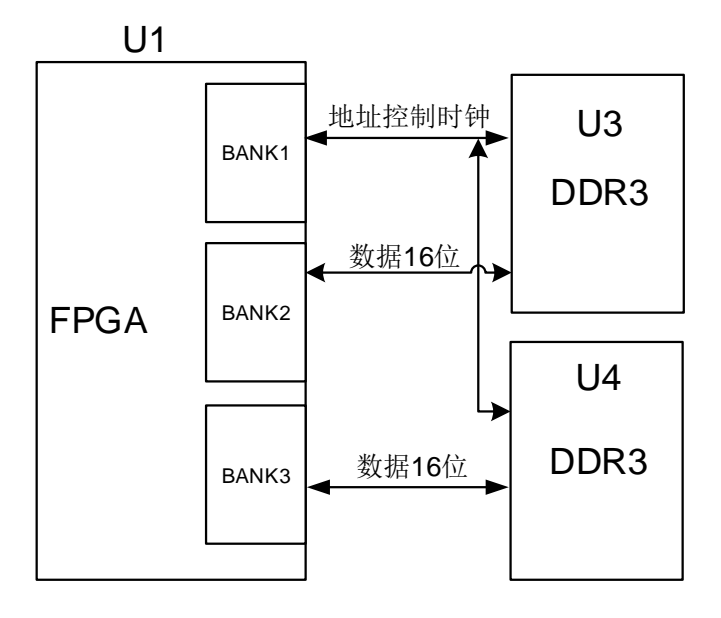

### <span id="page-18-2"></span><span id="page-18-0"></span>**3.5.2** 管脚分配

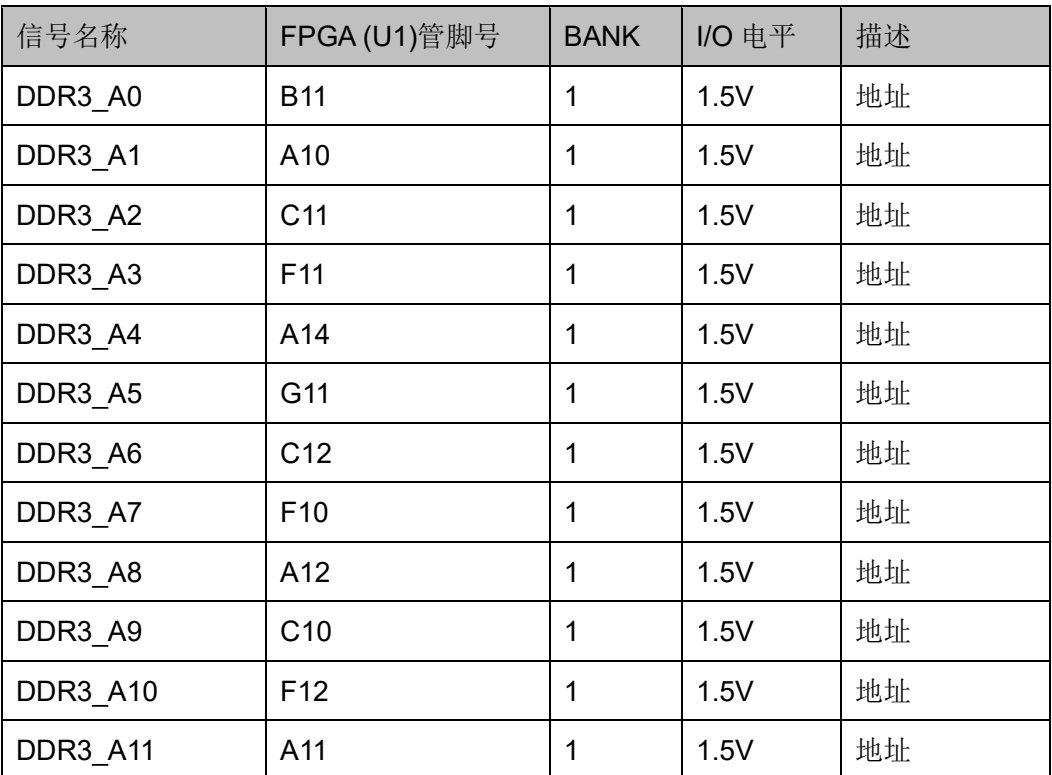

#### 表 **3-5 DDR3** 模块管脚分配

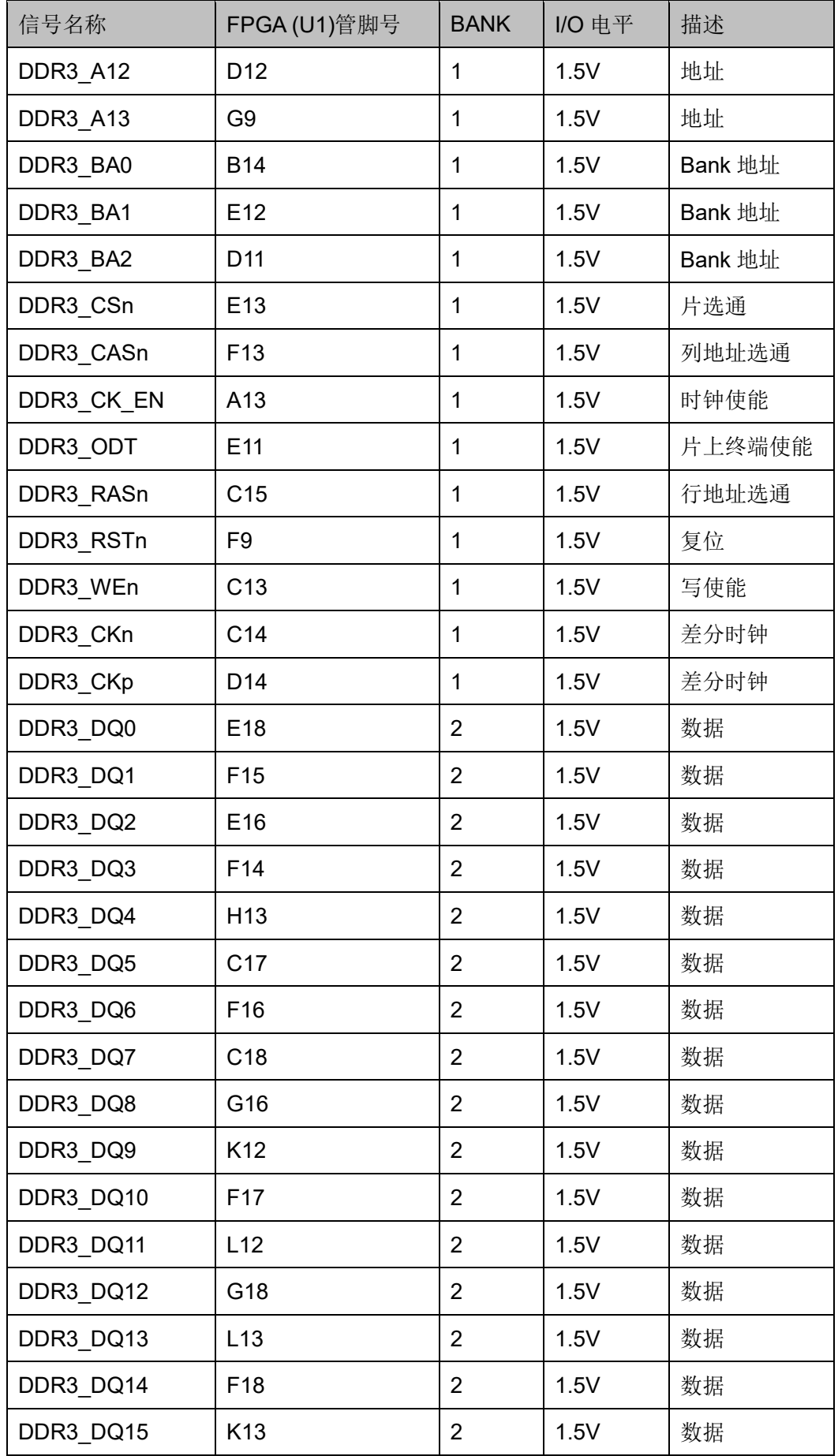

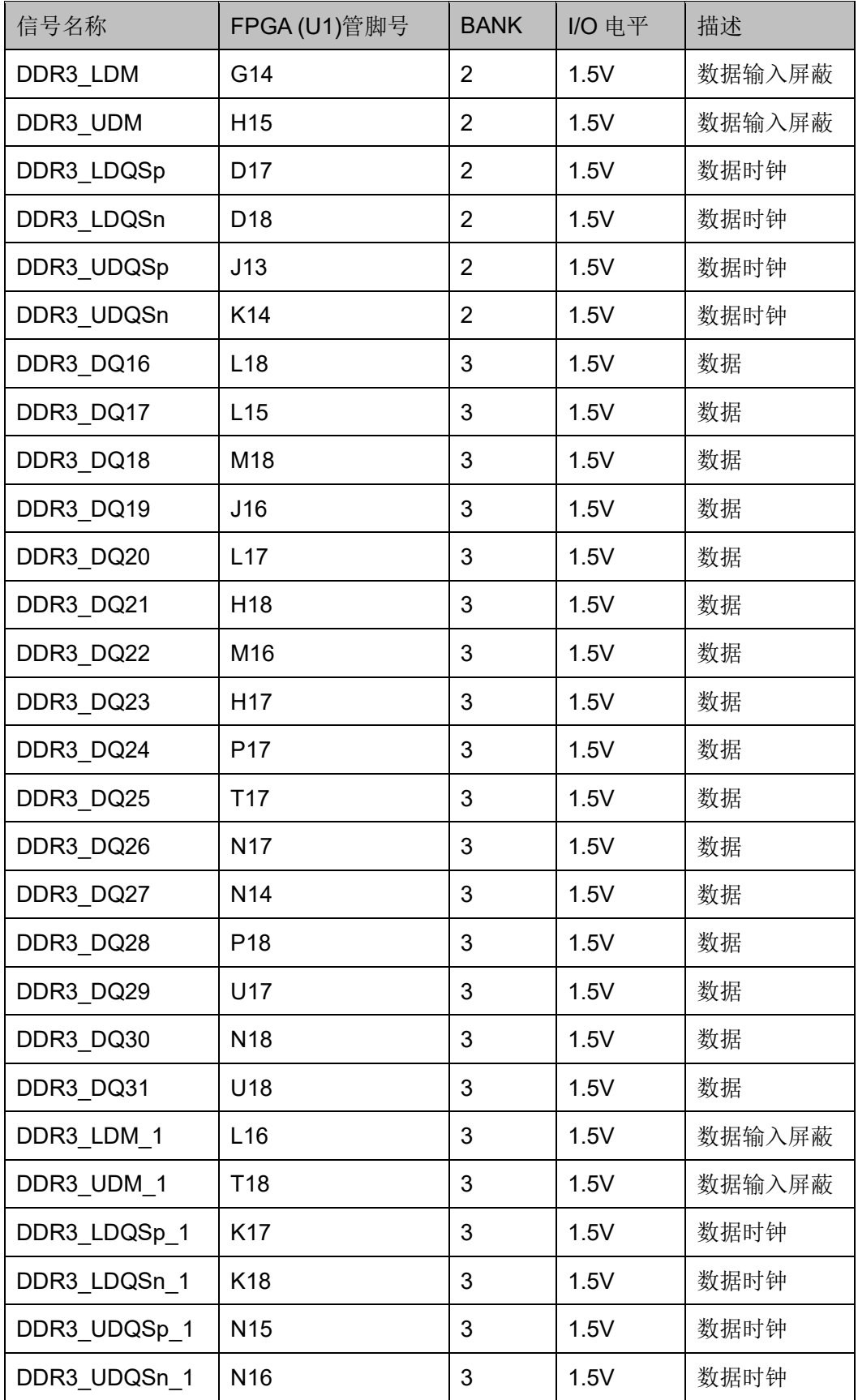

## <span id="page-21-0"></span>**3.6 SPI Flash**

## <span id="page-21-1"></span>**3.6.1** 介绍

DK\_START\_GW5A-LV25UG324\_V2.0 开发板配有一个 SPI FLASH 存 储芯片,存储容量为 64Mbit。我们将 FPGA 程序烧录在 SPI FLASH 中, 上电后 FPGA 芯片会通过 MSPI 接口加载 SPI FLASH 中的程序。SPI FLASH 的具体配置如表 [3-6](#page-21-4) 所示。

#### <span id="page-21-4"></span>表 **3-6 SPI FLASH** 的具体配置

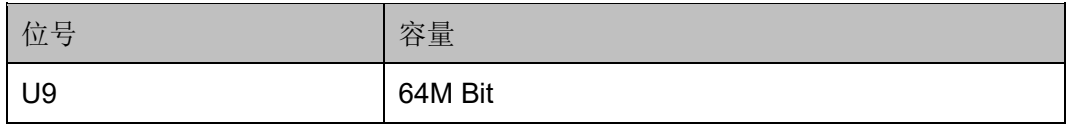

SPI FLASH 连接到 FPGA 芯片的 BANK4 专用管脚上。图 [3-5](#page-21-3) 为 SPI Flash 的硬件连接示意图。

#### 图 **3-5 SPI Flash** 的硬件连接示意图

<span id="page-21-3"></span>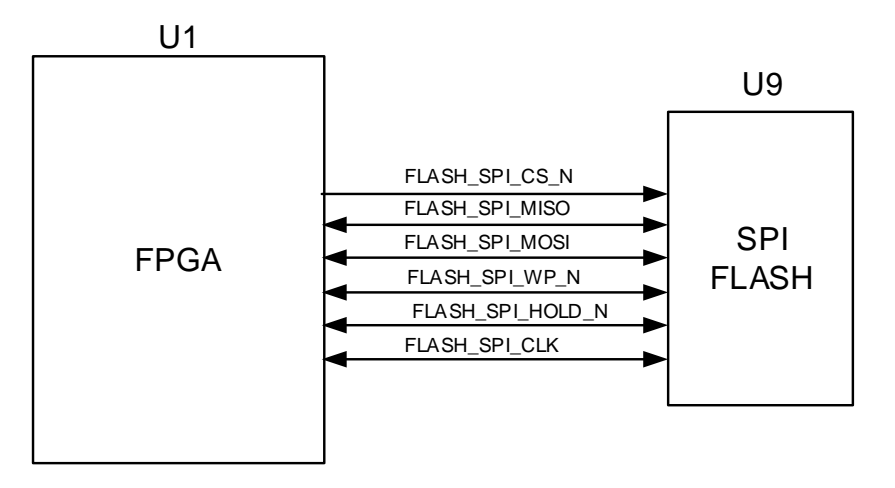

## <span id="page-21-5"></span><span id="page-21-2"></span>**3.6.2** 管脚分配

#### 表 **3-7 FLASH** 各引脚分配

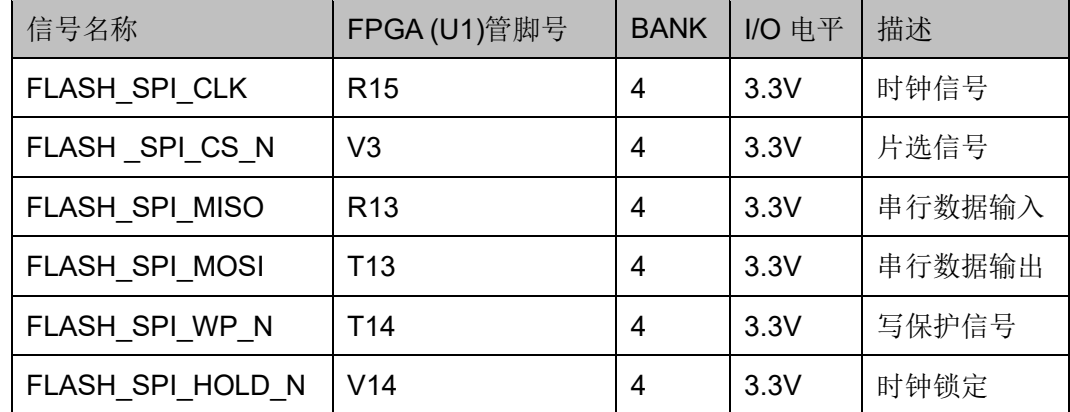

## <span id="page-22-0"></span>**3.7 LED** 灯、按键

#### <span id="page-22-1"></span>**3.7.1** 介绍

DK\_START\_GW5A-LV25UG324\_V2.0 开发板共有 4 个用户 LED ,连接 FPGA BANK0 的 IO, 可以通过程序来控制亮和灭, 当对应 IO 电压为高 时,用户 LED 点亮,当连接 IO 电压为低时,用户 LED 熄灭。连接示意图 如图 [3-6](#page-22-2) 所示。

图 **3-6 LED** 指示灯连接示意图

<span id="page-22-2"></span>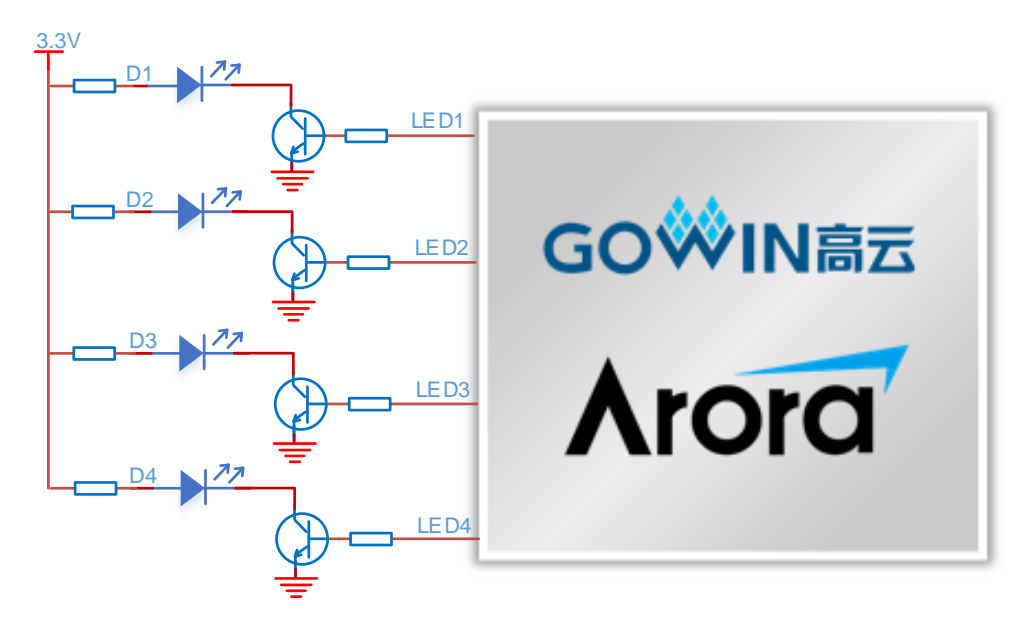

开发板上有4个用户按键,分别连接 FPGA BANK0 的普通的 IO。当 按键按下,FPGA 的对应 IO 输入电压为低,当没有按键按下时,FPGA 的 对应 IO 输入电压为高。按键电路配有硬件消抖功能。连接示意图如图 [3-7](#page-22-3) 所示。

<span id="page-22-3"></span>图 **3-7** 按键连接示意图

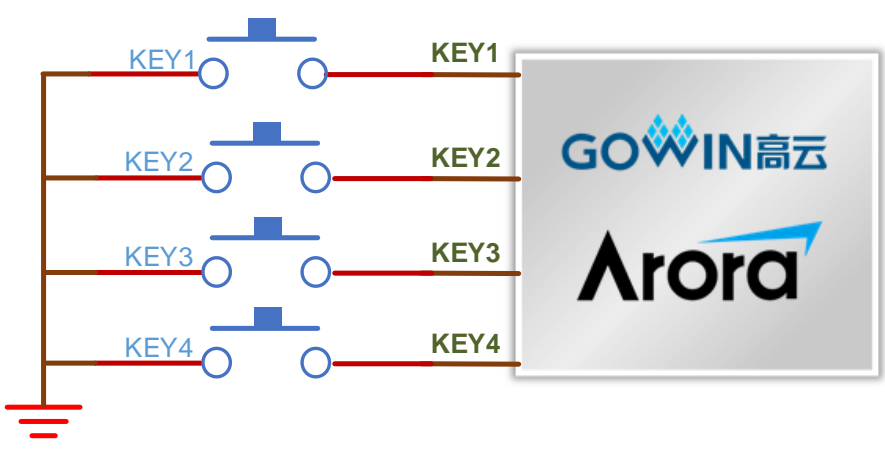

## <span id="page-23-4"></span><span id="page-23-0"></span>**3.7.2** 管脚分配

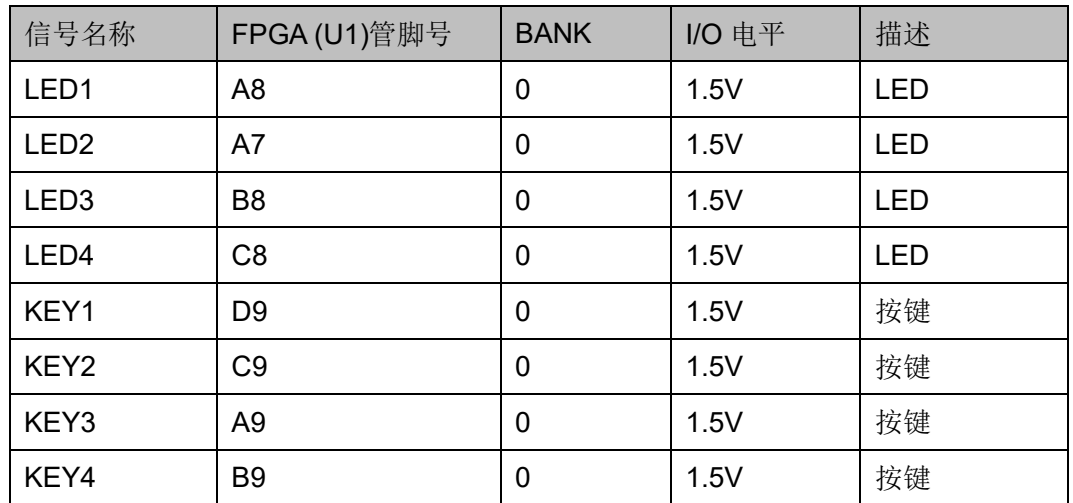

#### 表 **3-8 LED** 灯管脚分配

## <span id="page-23-1"></span>**3.8 HDMI\_TX** 接口

## <span id="page-23-3"></span><span id="page-23-2"></span>**3.8.1** 介绍

DK\_START\_GW5A-LV25UG324\_V2.0 开发板上 HDMI\_TX 接口采用 ADI 的 ADV7513BSWZ 编码芯片,连接示意图如图 [3-8](#page-23-3) 所示。

#### 图 **3-8 FPGA** 与 **HDMI** 接口连接示意图

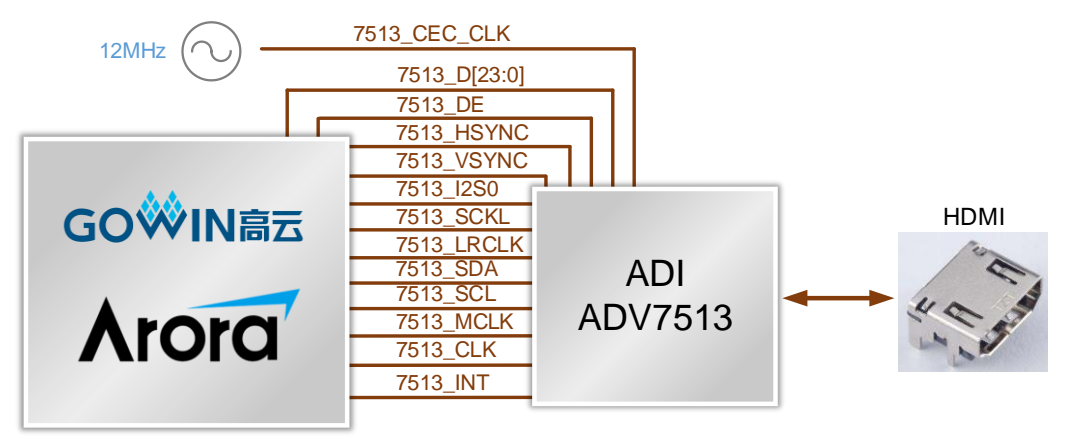

## <span id="page-24-1"></span><span id="page-24-0"></span>**3.8.2** 管脚分配

#### 表 **3-9 HDMI\_TX** 模块管脚分配

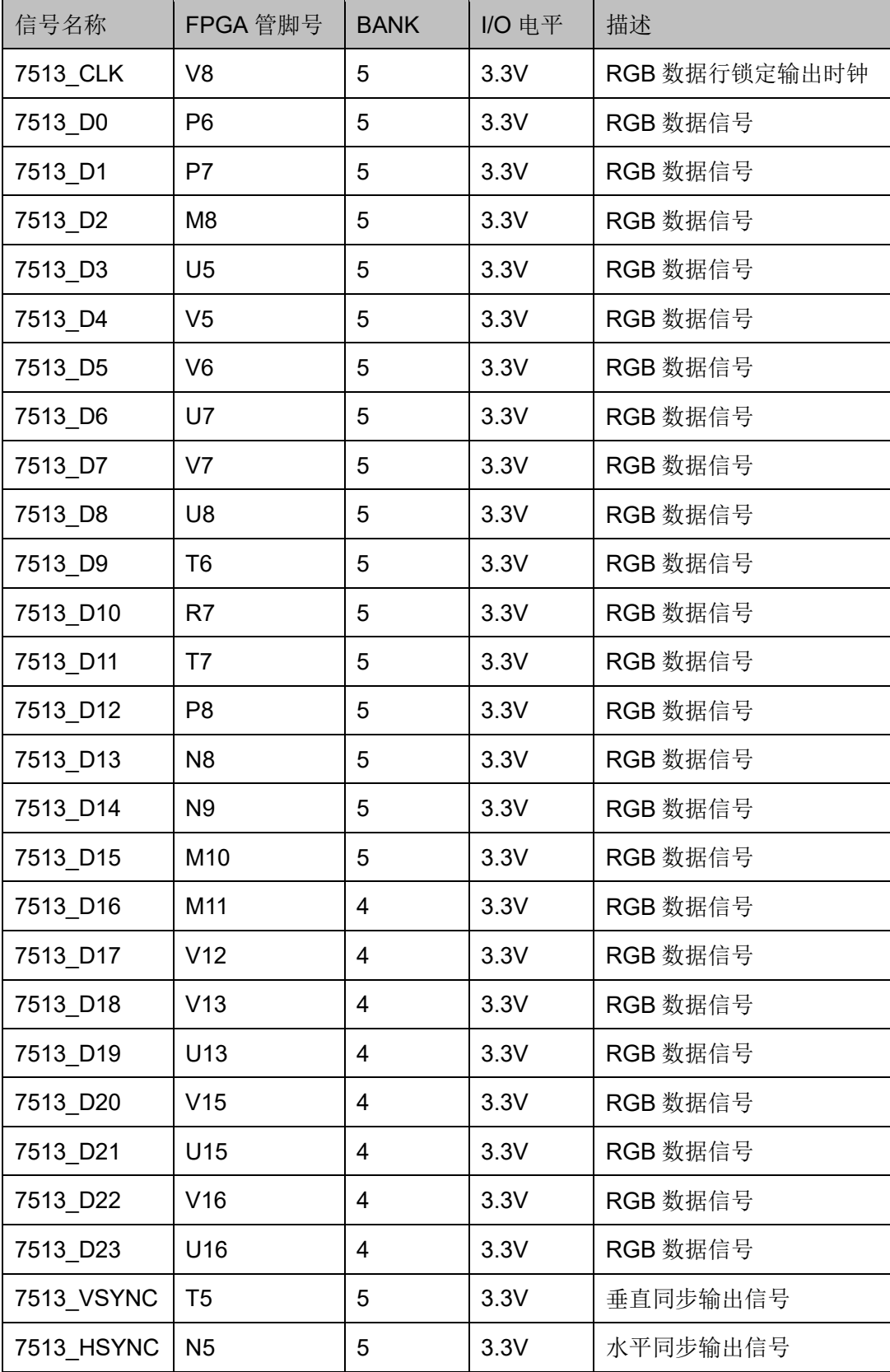

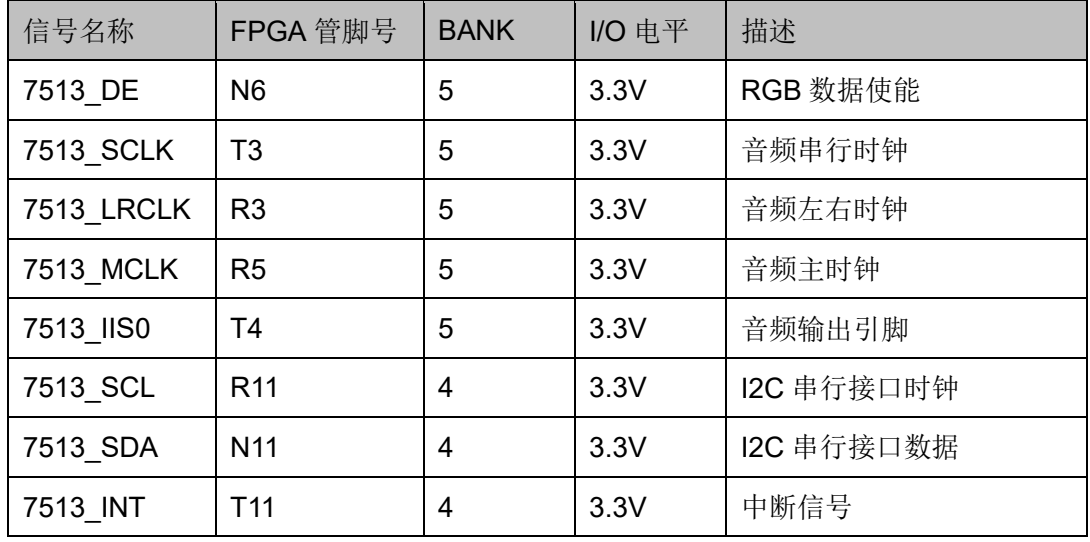

## <span id="page-25-0"></span>**3.9 USB2.0** 接口

## <span id="page-25-1"></span>**3.9.1** 介绍

DK\_START\_GW5A-LV25UG324\_V2.0 开发板通过采用 Mini USB-B 连 接器实现 USB2.0 接口, 设计有 ESD 保护电路, 用于 FPGA 与外部通信。

图 **3-9 USB2.0** 原理图连接示意图

<span id="page-25-2"></span>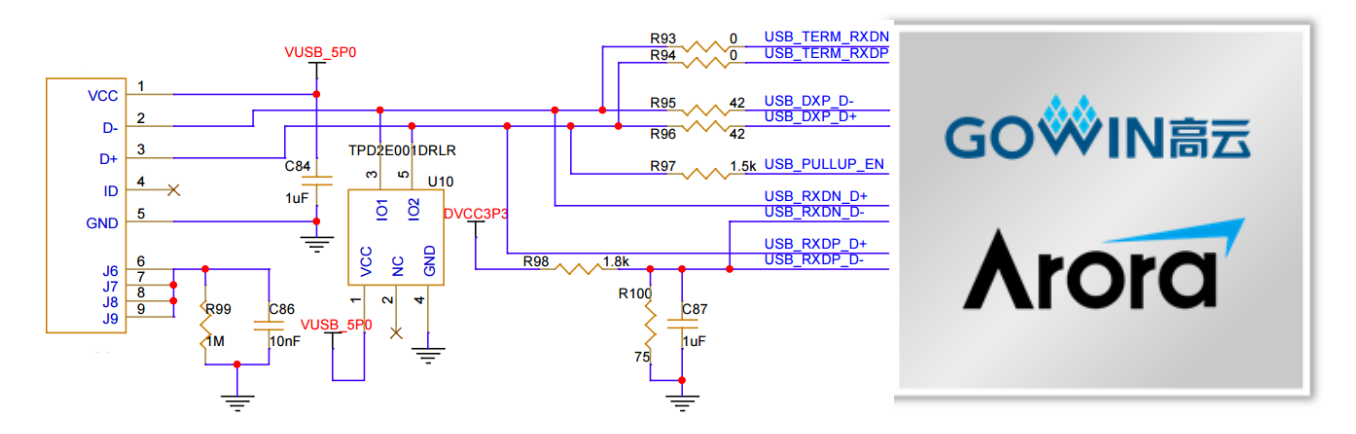

## <span id="page-26-4"></span><span id="page-26-0"></span>**3.9.2** 管脚分配

#### 表 **3-10 USB2.0** 接口管脚分配

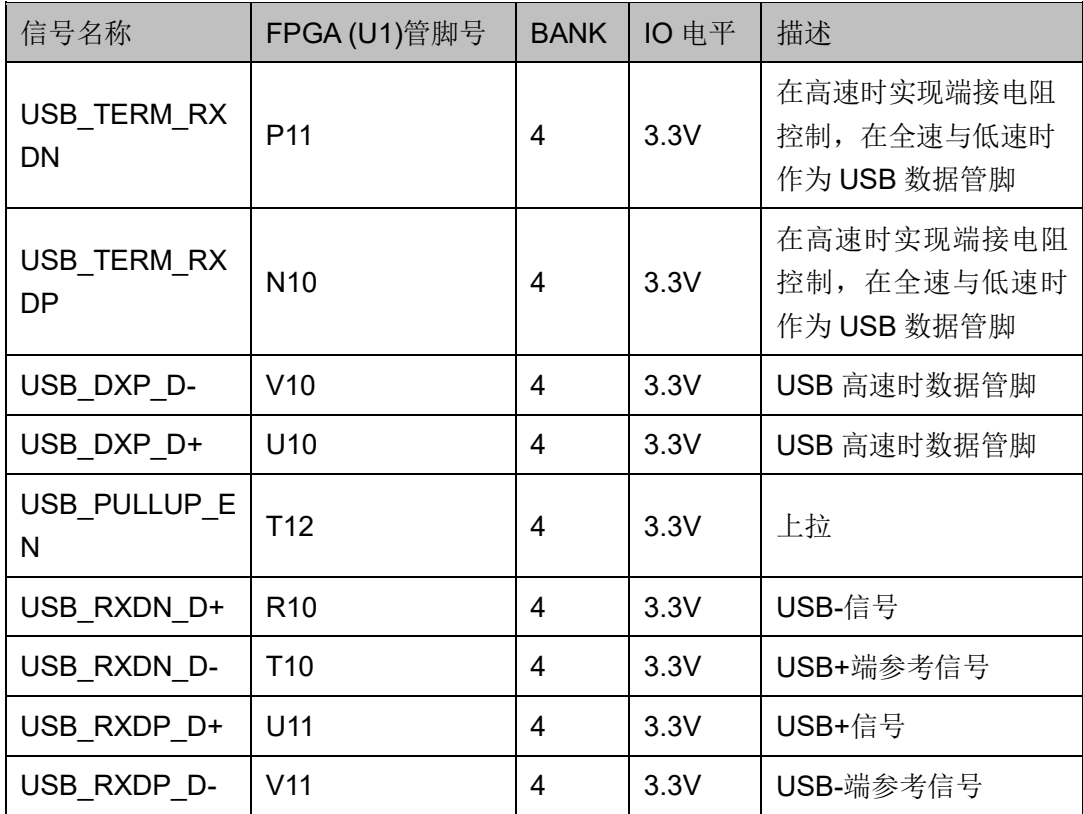

## <span id="page-26-1"></span>**3.10 GPIO**

## <span id="page-26-3"></span><span id="page-26-2"></span>**3.10.1** 介绍

DK\_START\_GW5A-LV25UG324\_V2.0 开发板上通过 2.54mm 间距双 列排针引出 18 个 2.5V 电平标准的 GPIO。

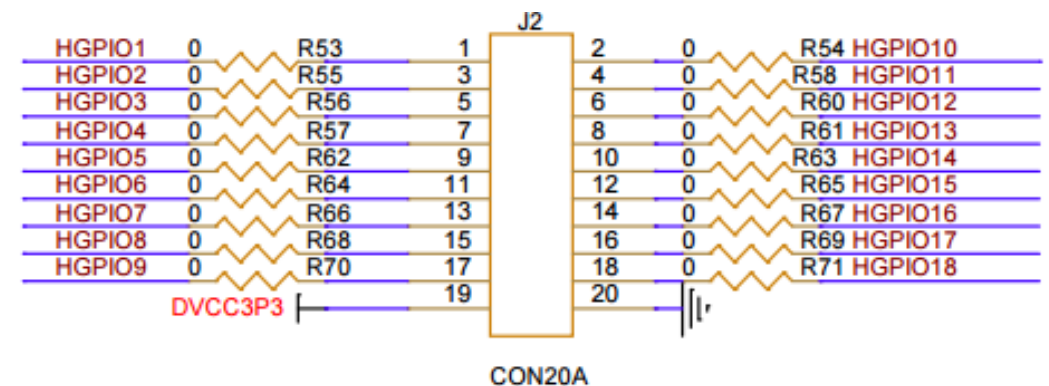

#### 图 **3-10 GPIO** 原理图连接示意图

## <span id="page-27-1"></span><span id="page-27-0"></span>**3.10.2** 管脚分配

#### 表 **3-11 GPIO** 管脚分配

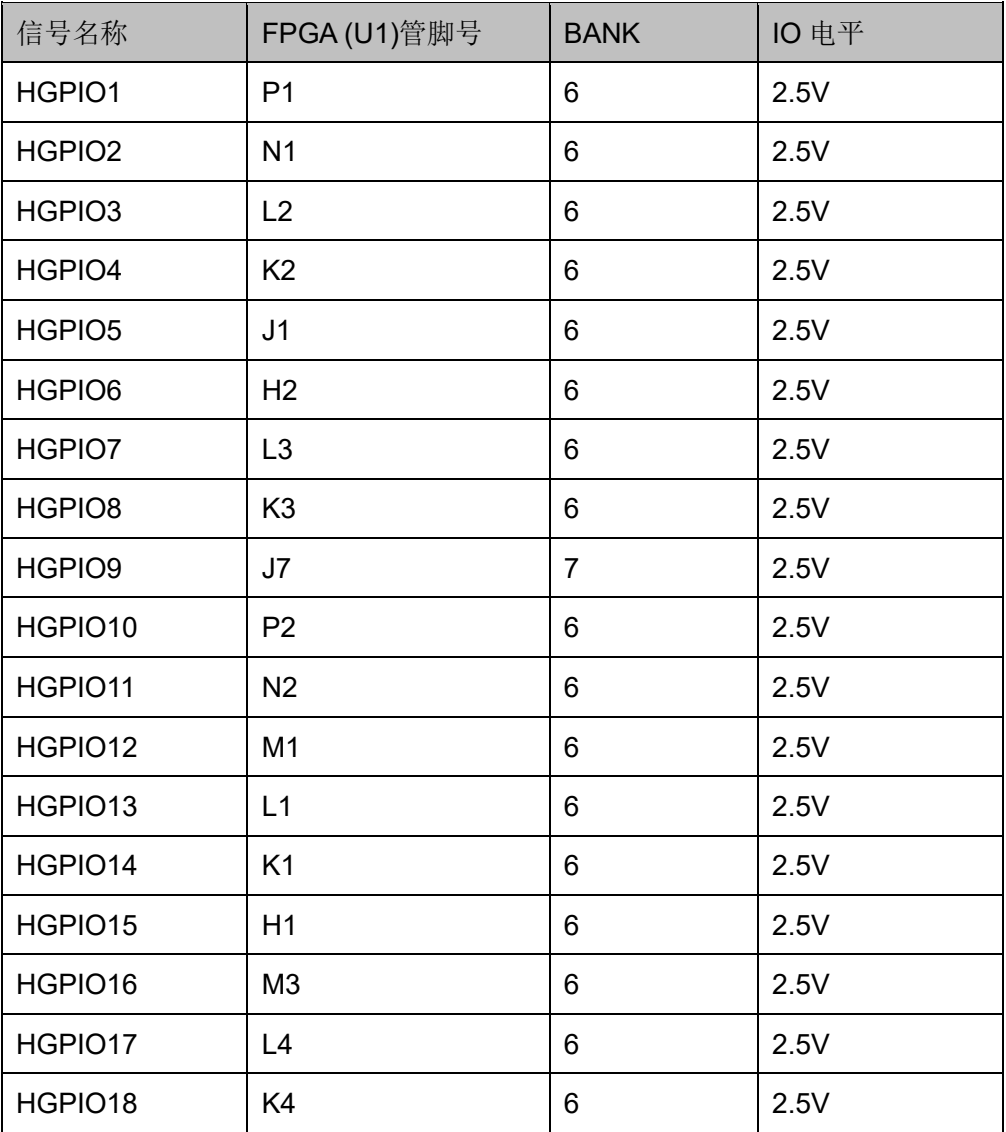

## <span id="page-28-0"></span>**3.11 LVDS** 接口

### <span id="page-28-2"></span><span id="page-28-1"></span>**3.11.1** 介绍

DK\_START\_GW5A-LV25UG324\_V2.0 开发板配有 LVDS 收发两部分 接口, 连接器形式均为 2x9P 的 2.0mm 间距排针, LVDS TX 包含: 4 data  $+ 1$  clk; LVDS RX 包含: 4 data + 1 clk。

#### 图 **3-11 LVDS** 接口原理图连接示意图

LVDS TX:

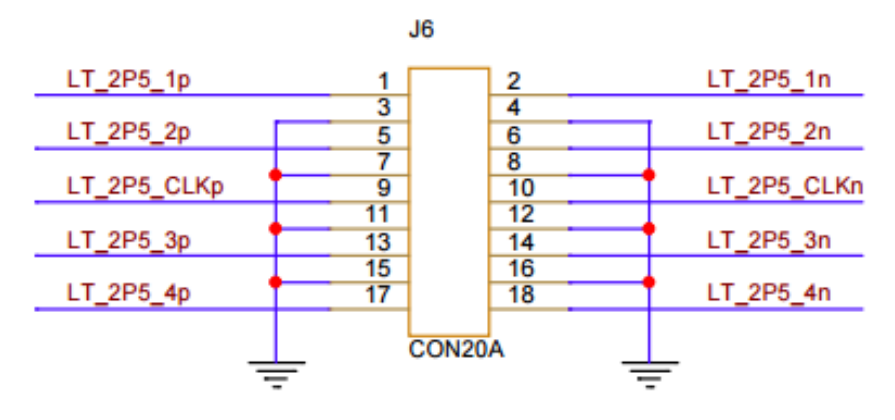

#### LVDS RX:

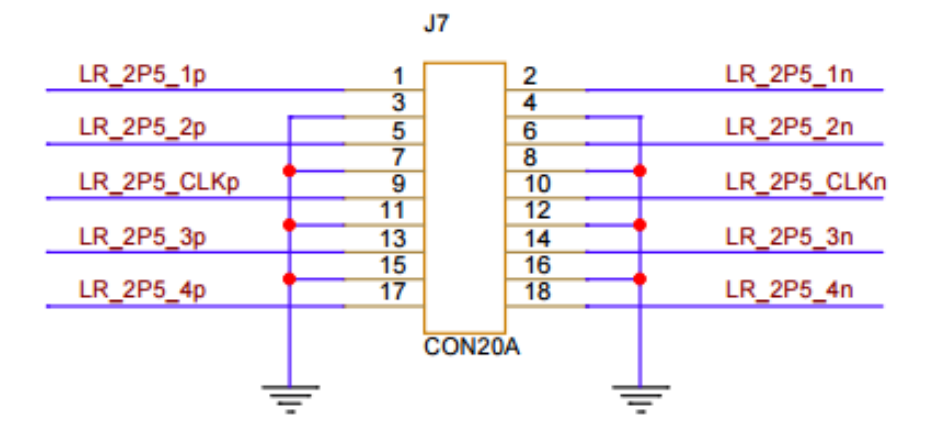

## <span id="page-29-1"></span><span id="page-29-0"></span>**3.11.2** 管脚分配

#### 表 **3-12 LVD\_TX** 接口管脚分配

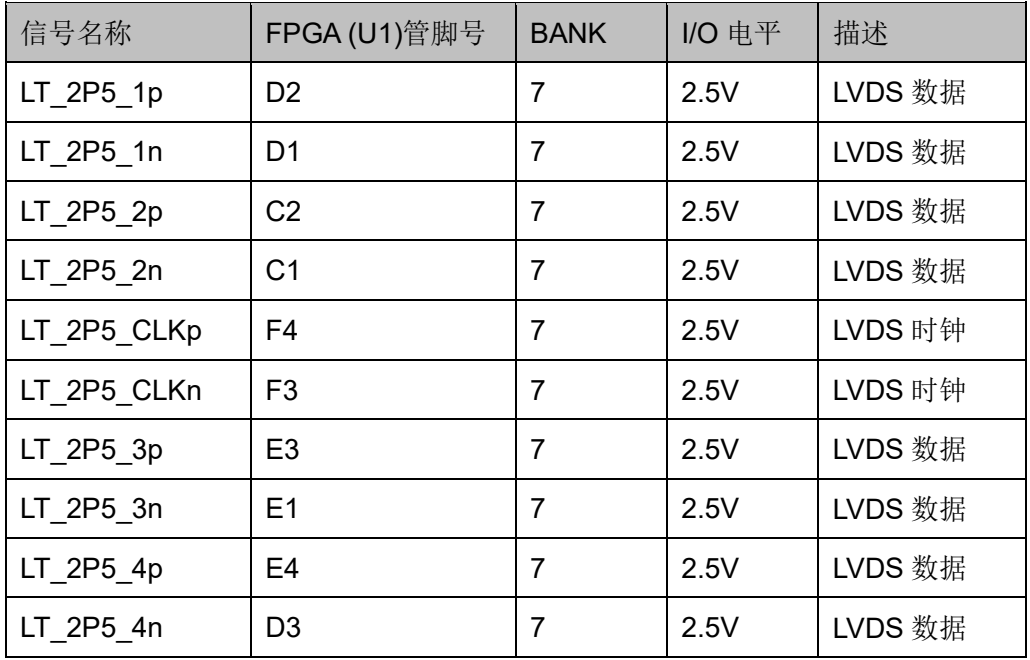

#### <span id="page-29-2"></span>表 **3-13 LVD\_RX** 接口管脚分配

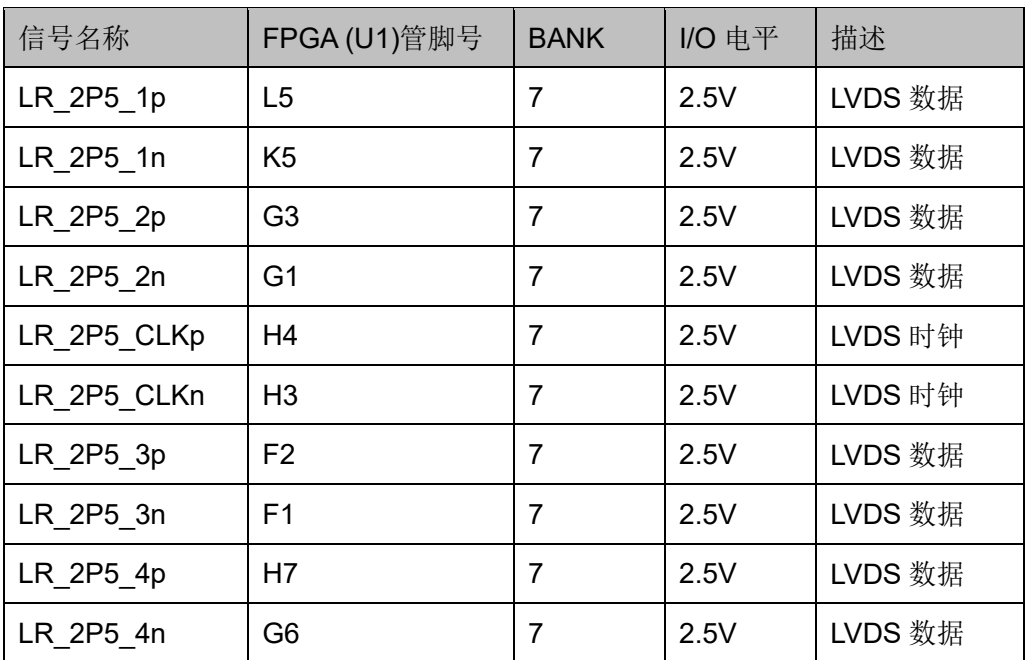

## <span id="page-30-0"></span>**3.12 ADC** 接口

## <span id="page-30-1"></span>**3.12.1** 介绍

DK\_START\_GW5A-LV25UG324\_V2.0 开发板上设计了 ADC 信号输入 接口,连接器使用的是 1x2P 的 2.54mm 间距排针。图 [3-12](#page-30-3) 为 ADC 原理图 连接示意图和抗混叠滤波电路。

<span id="page-30-3"></span>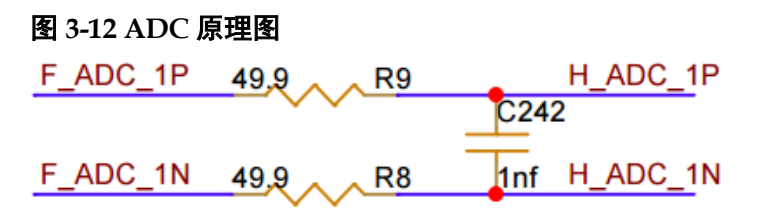

$$
\begin{array}{c|c|c|c|c} \n \text{H}_ADC_1P & 1 & \n\hline\n & & & \\
\hline\n & & & & \\
\hline\n & & & & \\
\hline\n & & & & \\
\hline\n & & & & \\
\hline\n & & & & \\
\hline\n & & & & \\
\hline\n & & & & \\
\hline\n & & & & \\
\hline\n & & & & \\
\hline\n & & & & \\
\hline\n & & & & \\
\hline\n & & & & \\
\hline\n & & & & & \\
\hline\n & & & & & \\
\hline\n & & & & & \\
\hline\n & & & & & \\
\hline\n & & & & & \\
\hline\n & & & & & & \\
\hline\n & & & & & & \\
\hline\n & & & & & & \\
\hline\n & & & & & & \\
\hline\n & & & & & & \\
\hline\n & & & & & & \\
\hline\n & & & & & & \\
\hline\n & & & & & & & \\
\hline\n & & & & & & & \\
\hline\n & & & & & & & & \\
\hline\n & & & & & & & & \\
\hline\n & & & & & & & & \\
\hline\n & & & & & & & & \\
\hline\n & & & & & & & & \\
\hline\n & & & & & & & & \\
\hline\n & & & & &
$$

## <span id="page-30-4"></span><span id="page-30-2"></span>**3.12.2** 管脚分配

表 **3-14 ADC** 信号输入管脚分配

| 信号名称     | FPGA (U1)管脚号 | <b>BANK</b> | <b>IO</b> 电平 | 描述     |
|----------|--------------|-------------|--------------|--------|
| H ADC 1P | <b>B16</b>   |             | 1.5V         | 模拟信号输入 |
| H ADC 1N | A16          |             | 1.5V         | 模拟信号输入 |

## <span id="page-31-0"></span>**3.13 MIPI**

## <span id="page-31-1"></span>**3.13.1** 介绍

开发板上的 MIPI 接口采用 AXK580147YG 连接器, 此连接器 80pin、 0.5mm 间距。从 FPGA 引出 MIPI\_RX/TX 硬核信号(4 data + 1 clk)和 4 个 GPIO。另外该连接器可以提供 3.3V 供电。原理图电路如图 [3-13](#page-31-2) 所示。

#### <span id="page-31-2"></span>图 **3-13 MIPI** 接口原理图电路

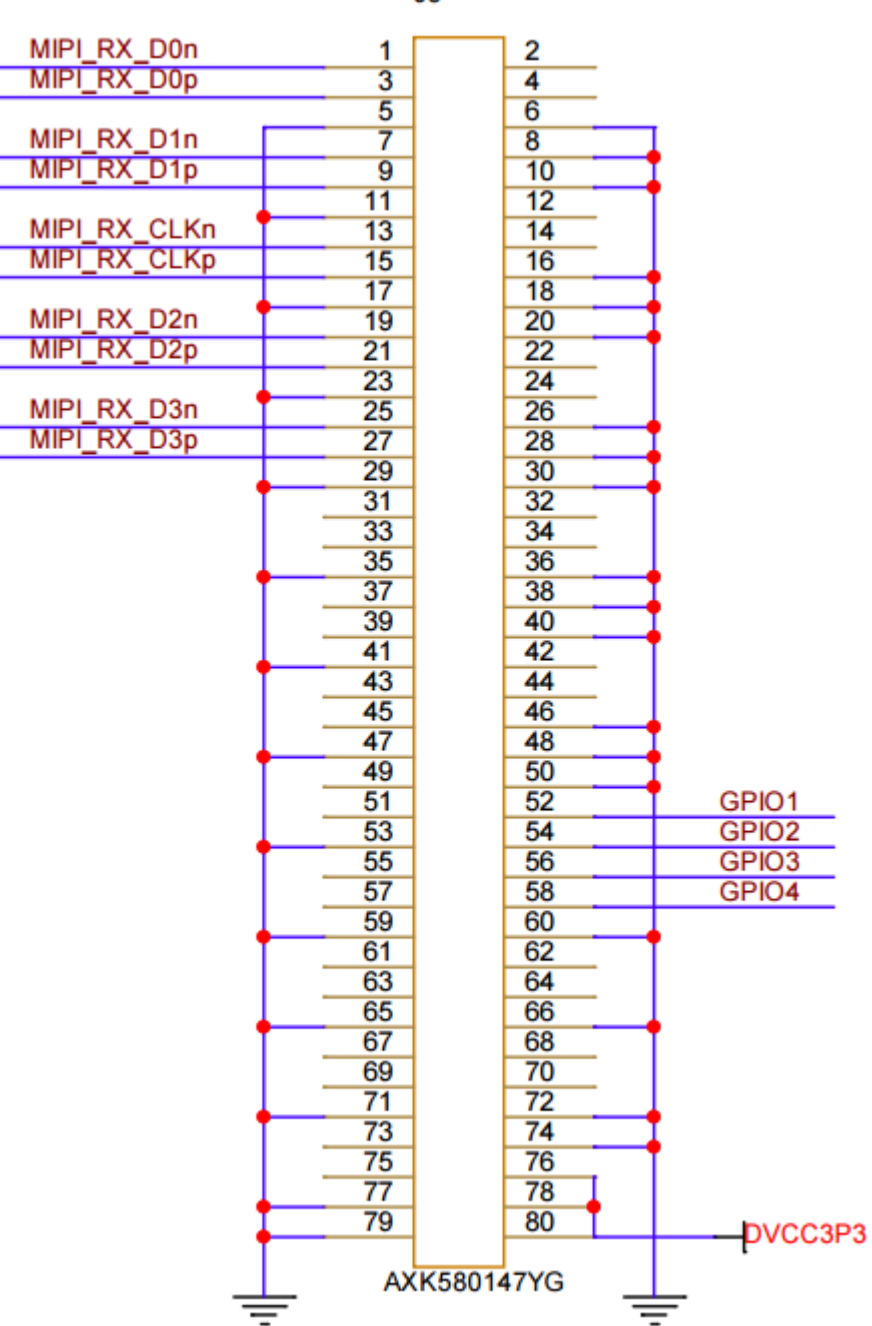

 $J<sub>5</sub>$ 

## <span id="page-32-1"></span><span id="page-32-0"></span>**3.13.2** 管脚分配

#### 表 **3-15 MIPI** 接口管脚分配

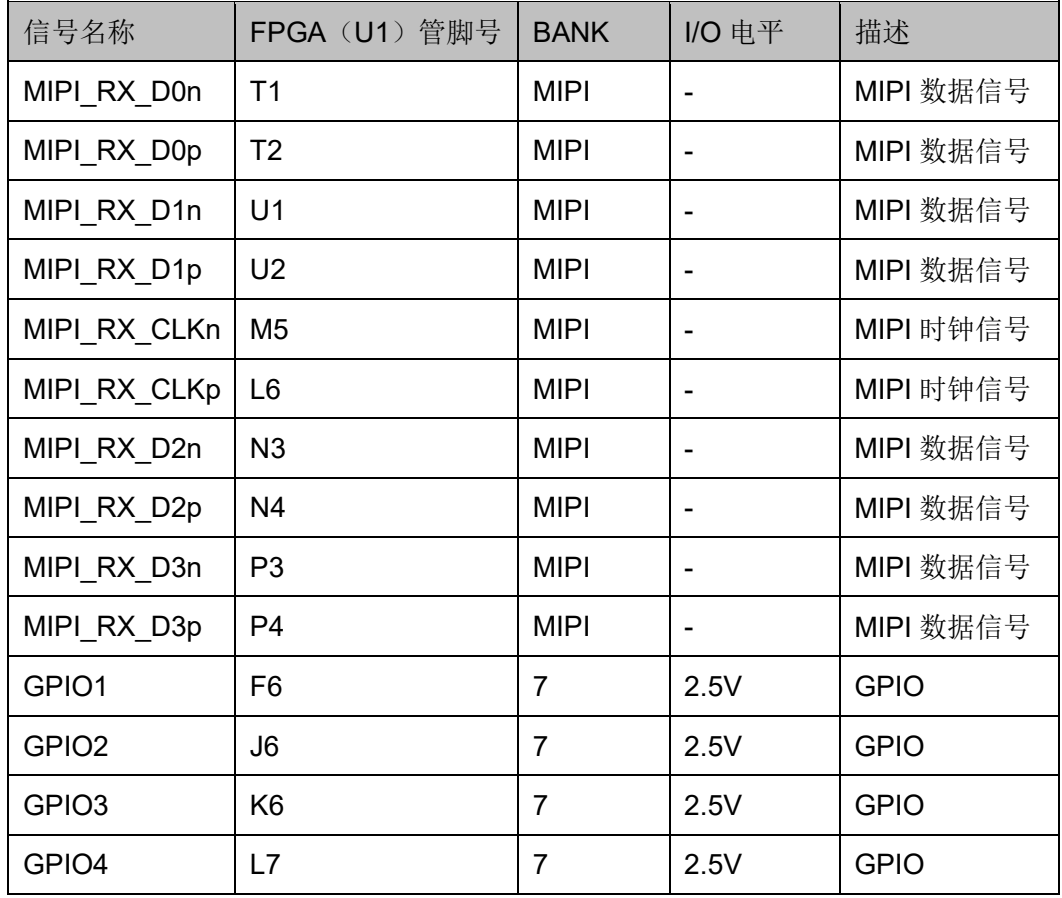

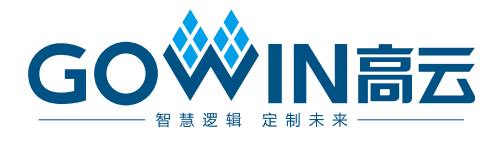